# Segmentation

#### **Objective**

- Explain the x86 segmentation model
- Explain how a virtual address is translated by the x86 to a physical address
- Explain the various x86 datastructures and hardware registers

# Loading of Programs (1)

- Every program is linked by the linker to be a selfcontained executable.
- Programs are linked as if they were loaded to address 0. I.e., all references (jumps, calls, memory loads) are done relative to address 0.
- When a program is loaded into memory, it will be assigned an available region of memory.
- All references need to be adjusted to the base address of this memory region (see next slide).
- Beware: some references (such as 0xB8000) should not be adjusted!
- Note: adjusting references does not guard against one process corrupting another process' memory!

## Loading of Programs (2)

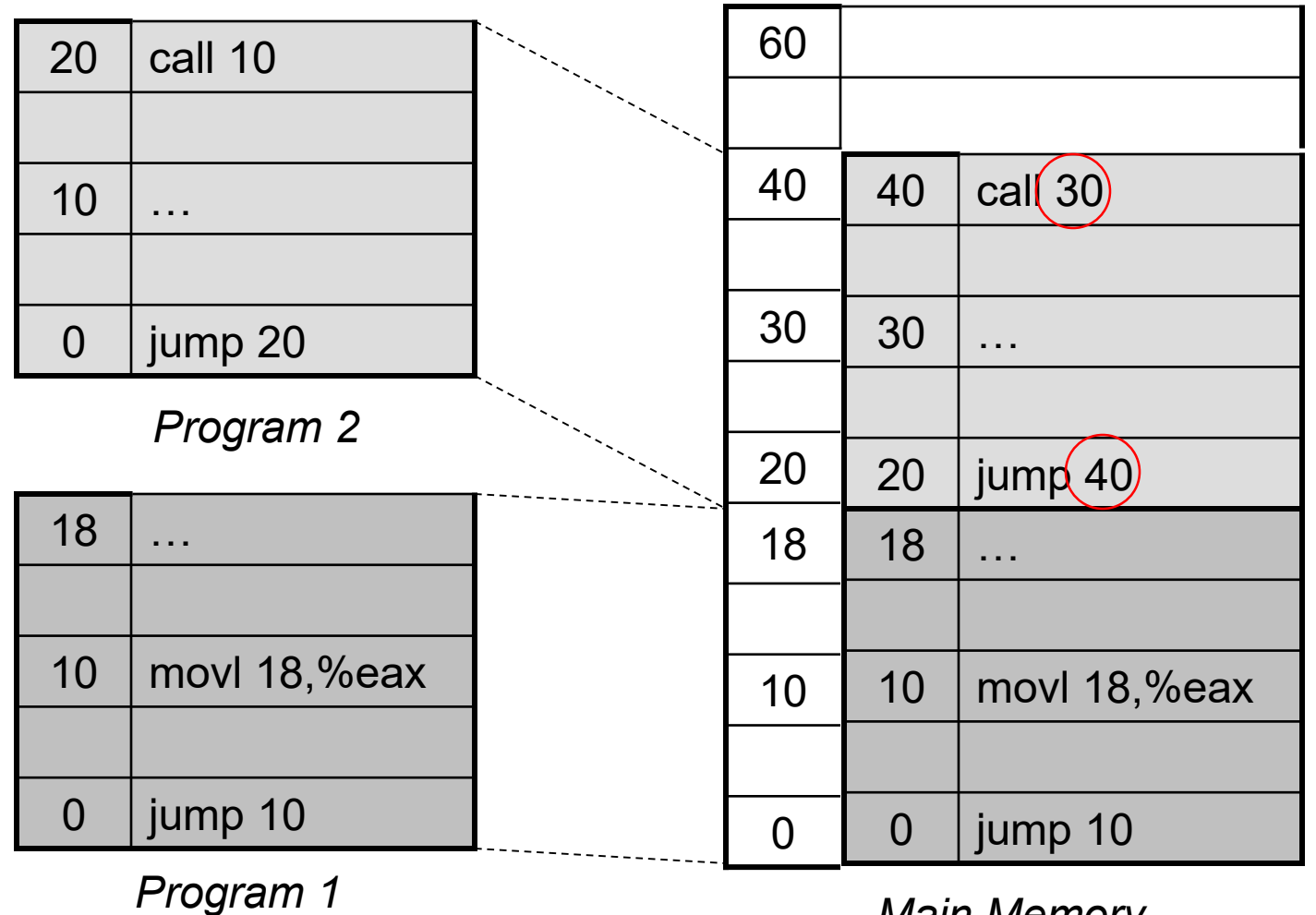

*Main Memory*

#### Address Translation

- "Patching" a program as shown on the previous slide is a complicated matter and also does not protect processes amongst each other.
- A better way would be to have hardware support that does *not* require this patching.
- This is the goal of *address translation*: instead of patching a program manually, (virtual) addresses are translated 'on the fly'.
- Physical memory in a computer is a linear array of bytes called *physical address space.*
- Physical memory is not directly accessed by programs. They use virtual memory which maps to physical memory.
- Chief benefit of virtual memory is protection as each program (process) gets its own *address space.* A program can not access address space of another program.

# Segmentation and Paging - I

- Segmentation and paging are two *address translation techniques* supported by the x86.
- Segmentation is a "two dimensional" *virtual address space* defined by selector:offset.
- Each selector value points to a segment and the offset value points to the offset within that segment
	- Selector: 16 bits
	- Offset: 32 bits
- Segmentation maps *virtual addresses* to *linear addresses.*
- All x86 programs have to go through segmentation.

# Segmentation and Paging - II

- Linear address space is 32 bit address space for each task
- Allows up to a maximum of 4 GB  $(== 2<sup>32</sup>$  bytes)
- Paging maps linear address space to physical address space
- Paging can be enabled or disabled (we will not use paging!)
- If paging is disabled, then the linear address corresponds to the physical address
- Both segmentation and paging use translation tables

## Segmentation and Paging - III

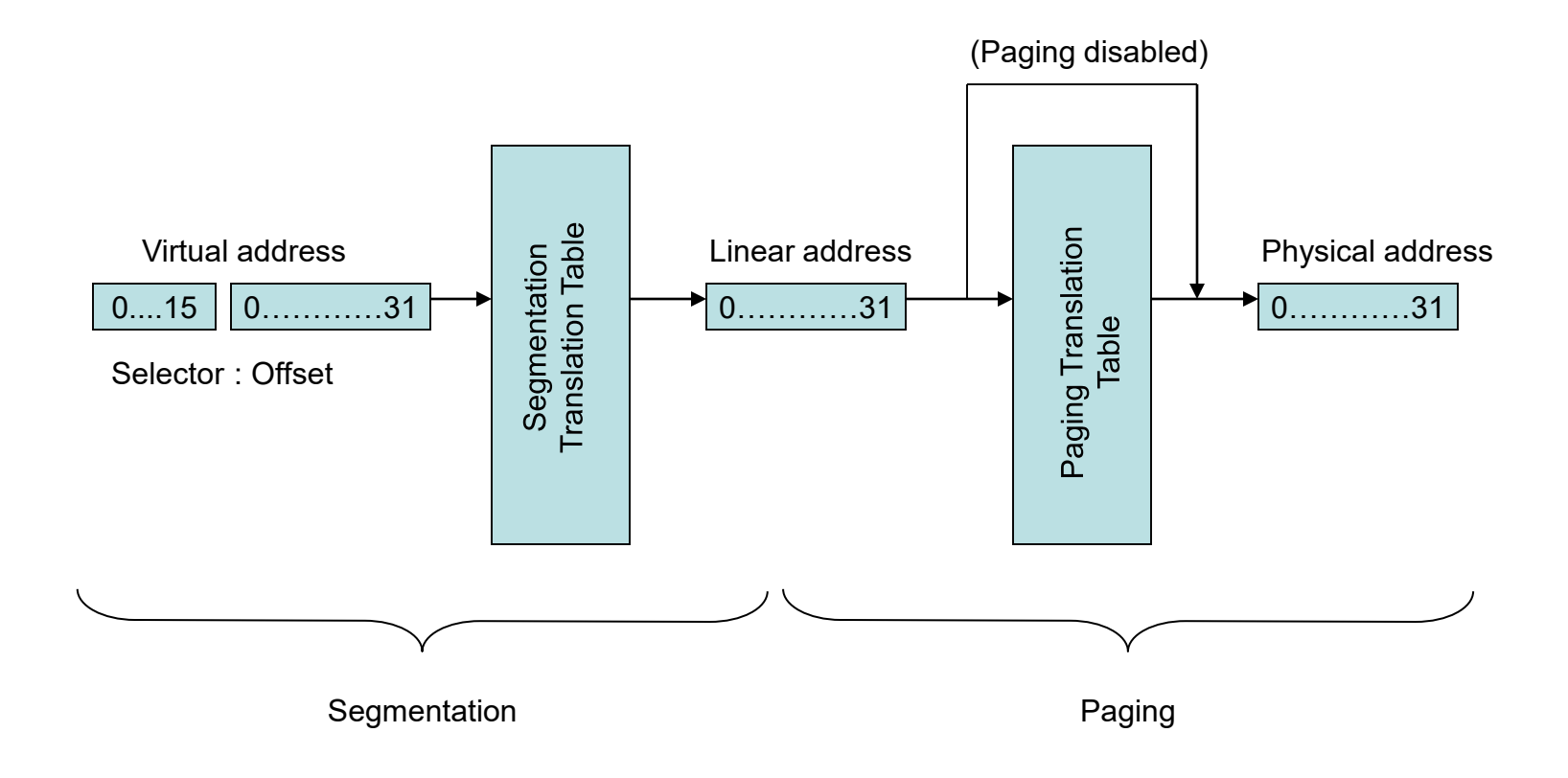

## Segmentation - Mapping

- Variable size units of memory called segments form the basis of the virtual-to-linear address translation
- Segments are defined by:
	- base address
	- address limit
	- segment attributes
- Addresses within one segment are relative to the base address of that segment.
- Idea: load each program into its own segment!

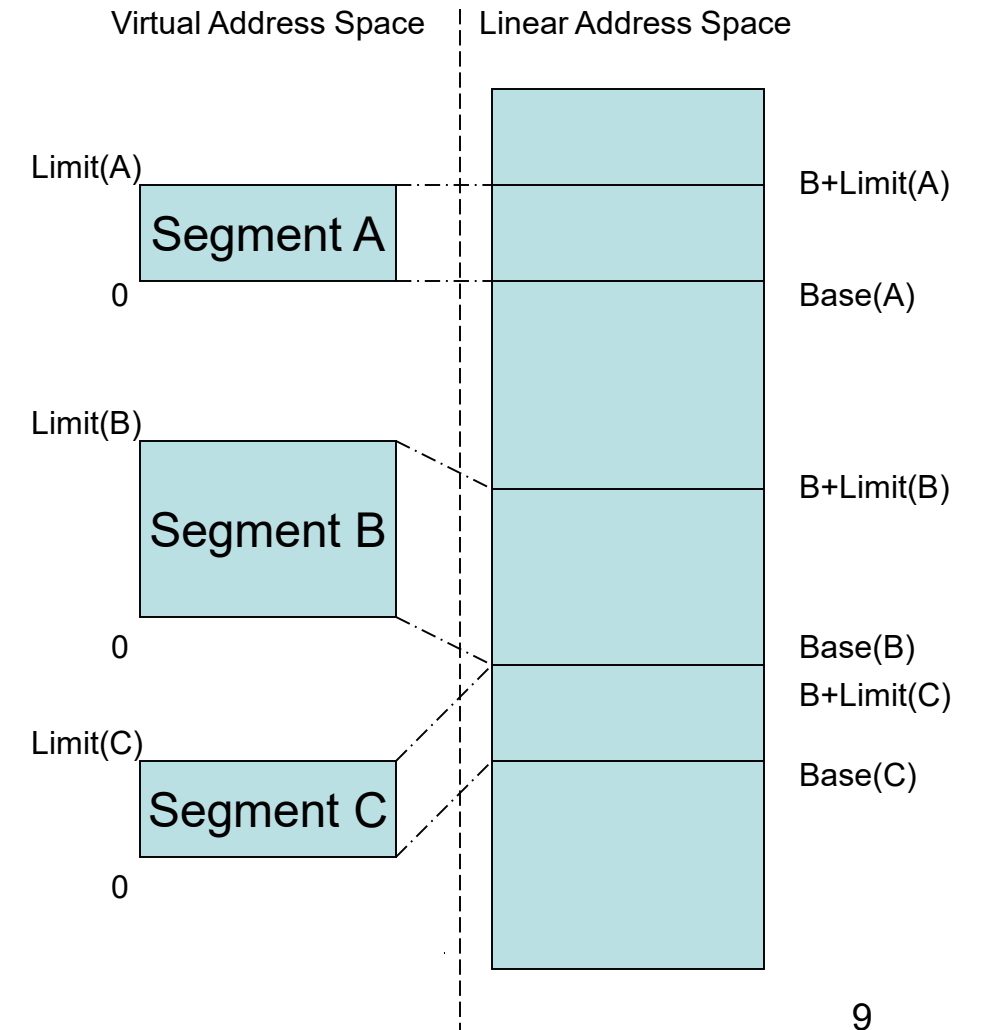

#### Segmentation - Example

- Segment 1 is defined as follows:
	- Base address: 0x50000
	- Limit: 0xffff

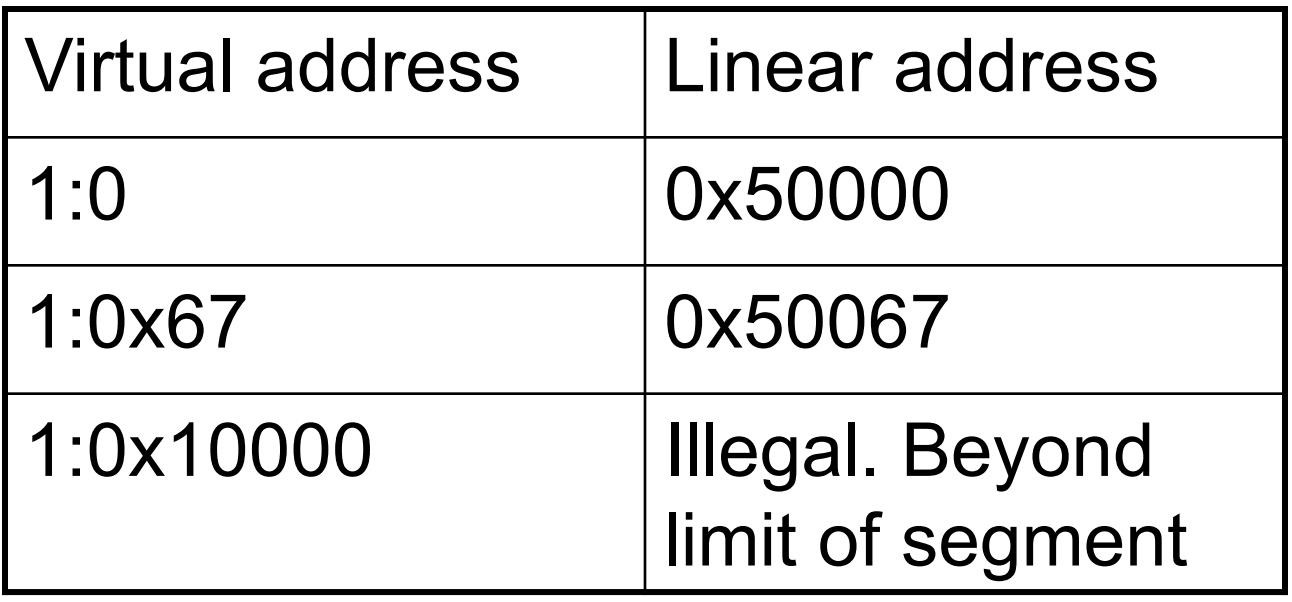

#### Segment Descriptors

- The x86 contains six *segment registers*: %CS, %DS, %ES, %FS, %GS, and %SS
- A segment register contains a 16 bit segment selector
- Segment selector is an index to the *segment descriptor* stored in a *descriptor table*
- Each segment descriptor contains important information about the segment: base, limit, attributes
- The 4 bit type attribute specifies if the segment is read only/read write/execute or other specific combinations thereof

### Segment Descriptor Tables

- Segment descriptor tables hold the segment descriptors
- There are two types local (LDT) and global (GDT). The virtual address space is distributed between these two tables
- GDT remains the same for all processes, while the LDT is private to each process
- GDT can be used to store information about OS code and data segments accessible to all programs. LDT can be used to store code and data segments for that program
- GDT also stores other types of descriptors (not relevant to the topic here)
- In TOS we only use the GDT

#### Anatomy of a Segment Selector and Descriptor

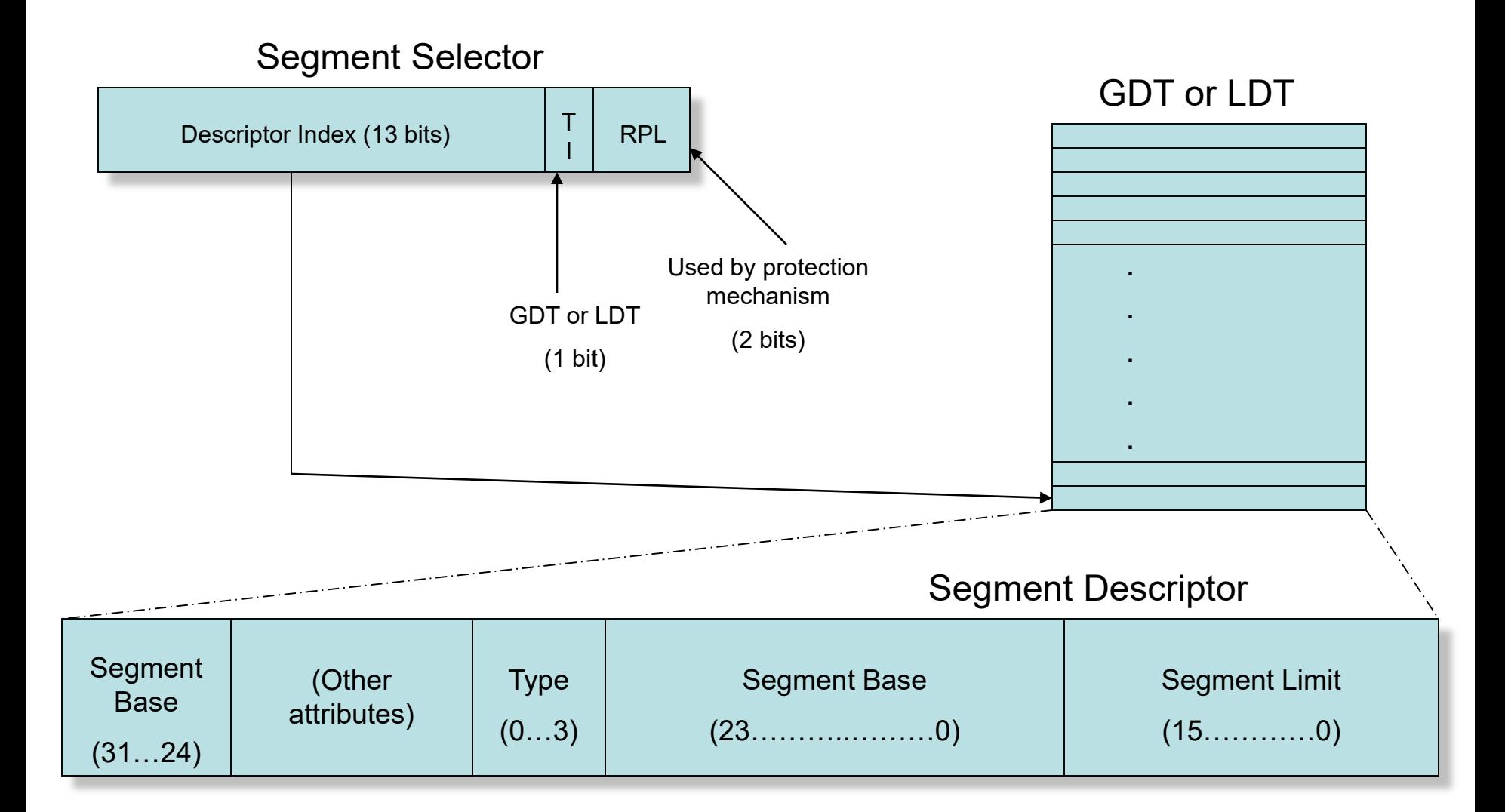

#### Notes

- Size of one Segment Descriptor is 8 bytes
- Note that the 32 bits of the segment base are not stored consecutively in the Segment Descriptor
- RPL (Requested Privilege Level). Should always be set to 0 in TOS
- TI (Table Index). Should always be set to 0 in TOS
- The only two segment types we will use in TOS are: – Data: 0x2
	- Code: 0xa
- GDT and LDT are tables which are stored in ordinary memory

### LGDT instruction

- Load GDT instruction (lgdt) loads the 48 bit GDTR register with the base address and limit of the GDT.
- This instruction is used in TOS' boot loader

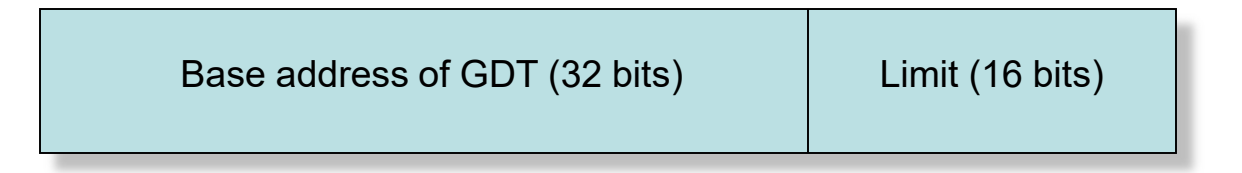

#### Segmentation and X86 Assembly

- How are segments used in day-to-day assembly?
- Each kind of memory access uses a certain default segment register
	- $\textdegree$ CS is used for fetching from memory (e.g. CALL, JMP, RET)
	- %SS is used for all memory access to the stack (e.g. PUSH, POP)
	- %DS is used for all other memory access (e.g. MOV)
- Examples:

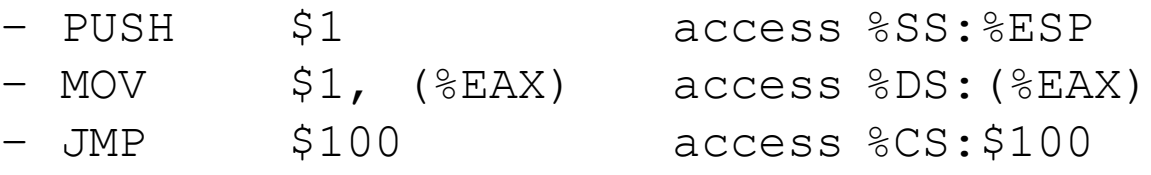

- The content of segment registers are typically loaded only once at boot-time and then never changed again
- Segment registers can be loaded from normal x86 register, e.g.

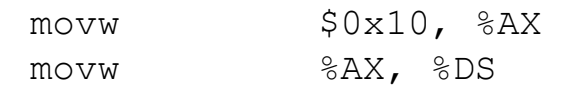

loads the %DS segment register with 16

# GDT for TOS (1)

- Basic idea: segments in TOS are defined such that a virtual address is identical to the physical address.
- The GDT for TOS is constructed and loaded during the boot process; i.e., before calling kernel main()
- Size of the GDT is 24 bytes (==  $3 * 8$  bytes).
- %CS is loaded with 0x8 (GDT entry 1) and %DS and %SS are loaded with 0x10 (GDT entry 2)

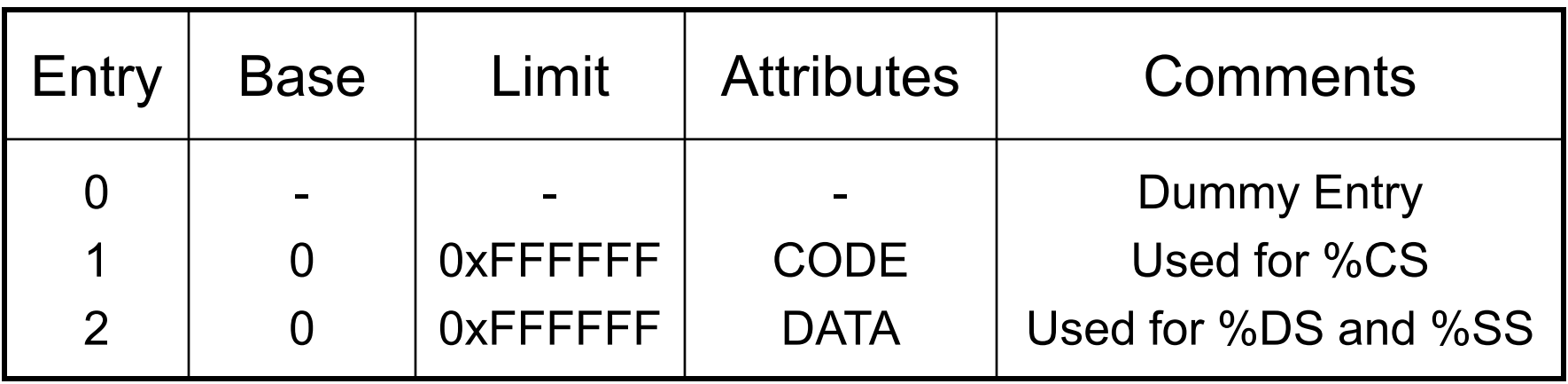

# GDT for TOS (2)

• TOS uses two segment selectors: CODE:  $8_{16}$  = 1000<sub>2</sub><br>DATA: 10<sub>16</sub> = 10000 10000<sub>2</sub>

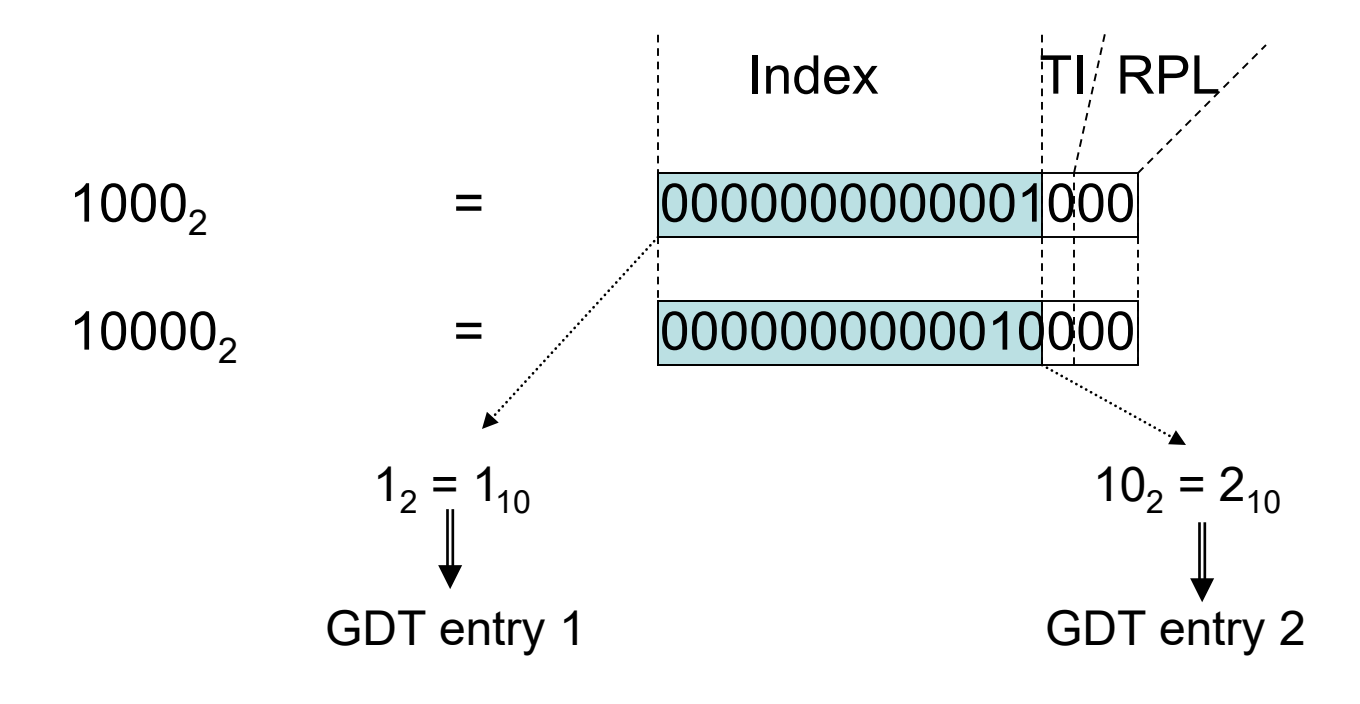

#### Memory Access in TOS

• Given the following code:

movl \$0xB8000, %EAX  $movb$   $\beta' A'$ , (%EAX)

- 'A' is stored to 0xB8000. But how does it look exactly with segmentation?
- Since we do a regular memory access, the  $\S$ DS segment is used. The linear address is therefore  $0x10: 0xB8000$ <br>- Segment 0x10

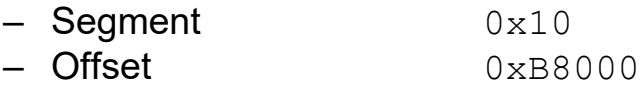

- Base address of the segment  $0 \times 10$  is 0
- Therefore the linear address is  $0 \times B8000 + 0 = 0 \times B8000$
- Since we don't use paging, linear address corresponds to physical address
- Therefore, we access physical address  $0 \times B8000$

# Inter-Segment Subroutines (1)

- So far, when doing a CALL instruction, we only specified the 32-bit offset, but not the segment sector
- The segment was implicitly selected through the  $8CS$ segment register
- This is called an *Intra-Segment Jump* because the jump happens within the same segment
- An *Inter-Segment Jump* jumps between different segments
- Inter-Segment Jumps will happen in TOS only for interrupts
- For an *Inter-Segment Subroutine* call, not only the return address is pushed on the stack, but also  $\frac{8}{5}$  (see next slide)

## Inter-Segment Subroutines (2)

- Assumptions:
	- $-$  %CS =  $0 \times 8$
	- Return address is 0xABCD1234
- When executing CALL  $0 \times C$  :  $0 \times 12123434$  the following information is pushed onto the stack:
	- 0x00000008 (old value of %CS as a 32-bit value)
	- 0xABCD1234 (return address)
- For an intra-segment subroutine call only the offset part 0xABCD1234 would have been pushed on the stack
- After pushing the return address on the stack, the registers are loaded as follows:
	- %CS := 0xC (this goes through the GDT!)
	- $EIP$   $:=$   $0x12123434$